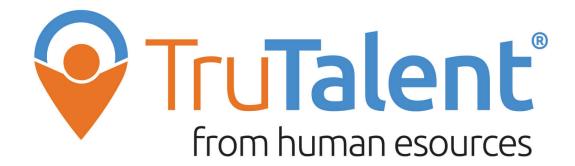

**TruTalents** assessments, when used with one another, can provide students with a comprehensive foundation of self-awareness. In **TruTalents**, there are three assessment tools that can be used with students to help them establish a solid understanding of their unique strengths and interests, connect their career and educational plans, and create strategies to help them find more satisfaction and success in life.

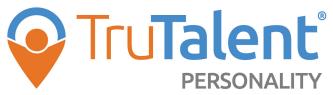

This tool will reveal your true personality and provide tips to achieve success, in a way that works for you.

- Your Personality Profile
- · Your Strengths & Challenges
- Your Communication Style
- · How you Work with Others
- Personalized Career & Pathways Suggestions

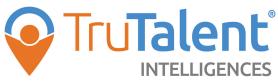

This tool will reveal the ways you deal with information, solve problems, and create things. Based on accurate answers, your results will help:

- · You use your strengths in school, work and other activities
- Teachers and counselors understand you better
- You find out which educational and career paths are a good fit

See other side for account instructions

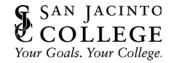

## **How to Create Your TruTalents Account**

- Click on Sign up/Login
- Click the "HERE" link for new and existing users

To create your TruTalents account, click "Enter Access Key"

The Access Key is: QJ9DXJL

Complete the registration form and enter the Human eSources homepage Make sure to write down the email and password for future reference!

To access your assessments from the home screen, click the "My Portfolio" tab: